<sup>Документ подисан подговорению й подпись и и выс<mark>шего образования российской федерации</mark></sup> Дата подписания: 25.**Федерыльное государственн</mark>ое автономное образовательное учреждение высшего образования** Информация о владельце: ФИО: Исаев Игорь Магомедович Должность: Проректор по безопасности и общим вопросам Уникальный программный ключ:

d7a26b9e8ca85e9<del>8e</del>5de2eb454b4659d061f249<br>d7a26b9e8ca85e9**8e53de2eb454b4659d061f249** 

# Рабочая программа дисциплины (модуля)

# **Иллюстрация**

Закреплена за подразделением Кафедра автоматизированного проектирования и дизайна Направление подготовки 09.04.03 ПРИКЛАДНАЯ ИНФОРМАТИКА

108

Профиль Графический дизайн и прикладная графика

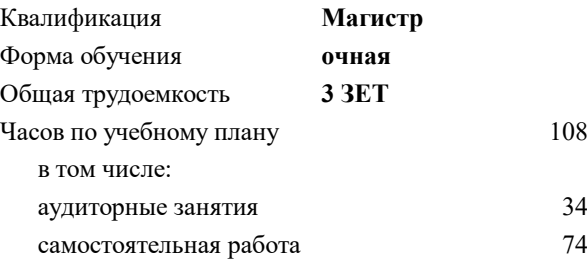

зачет 1 Формы контроля в семестрах:

#### **Распределение часов дисциплины по семестрам**

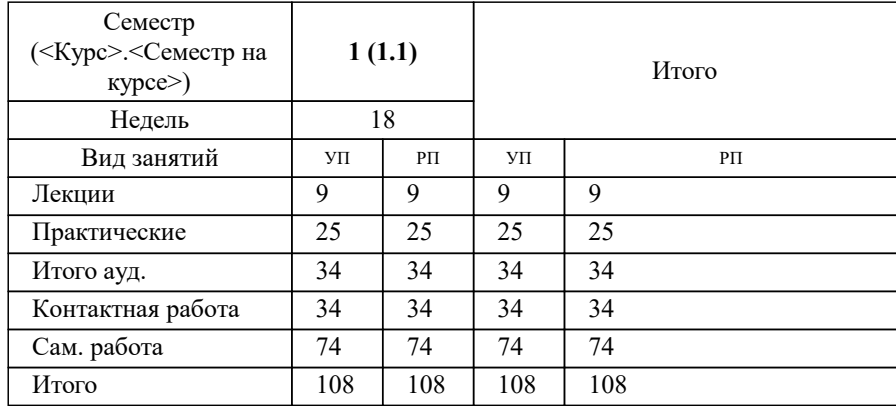

Рабочая программа

#### **Иллюстрация**

Разработана в соответствии с ОС ВО:

Самостоятельно устанавливаемый образовательный стандарт высшего образования - магистратура Федеральное государственное автономное образовательное учреждение высшего образования «Национальный исследовательский технологический университет «МИСиС» по направлению подготовки 09.04.03 ПРИКЛАДНАЯ ИНФОРМАТИКА (приказ от 05.03.2020 г. № 95 о.в.)

#### Составлена на основании учебного плана:

09.04.03 ПРИКЛАДНАЯ ИНФОРМАТИКА, 09.04.03-МПИ-22-5.plx Графический дизайн и прикладная графика, утвержденного Ученым советом ФГАОУ ВО НИТУ "МИСиС" в составе соответствующей ОПОП ВО 22.09.2022, протокол № 8-22

Утверждена в составе ОПОП ВО:

09.04.03 ПРИКЛАДНАЯ ИНФОРМАТИКА, Графический дизайн и прикладная графика, утвержденной Ученым советом ФГАОУ ВО НИТУ "МИСиС" 22.09.2022, протокол № 8-22

**Кафедра автоматизированного проектирования и дизайна** Рабочая программа одобрена на заседании

Протокол от 05.09.2022 г., №1

Руководитель подразделения ктн., доц. Коржов Евгений Геннадьевич

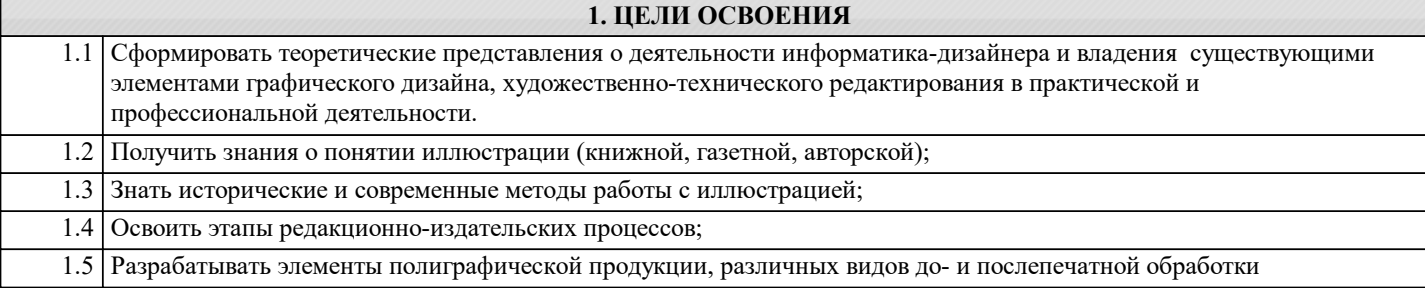

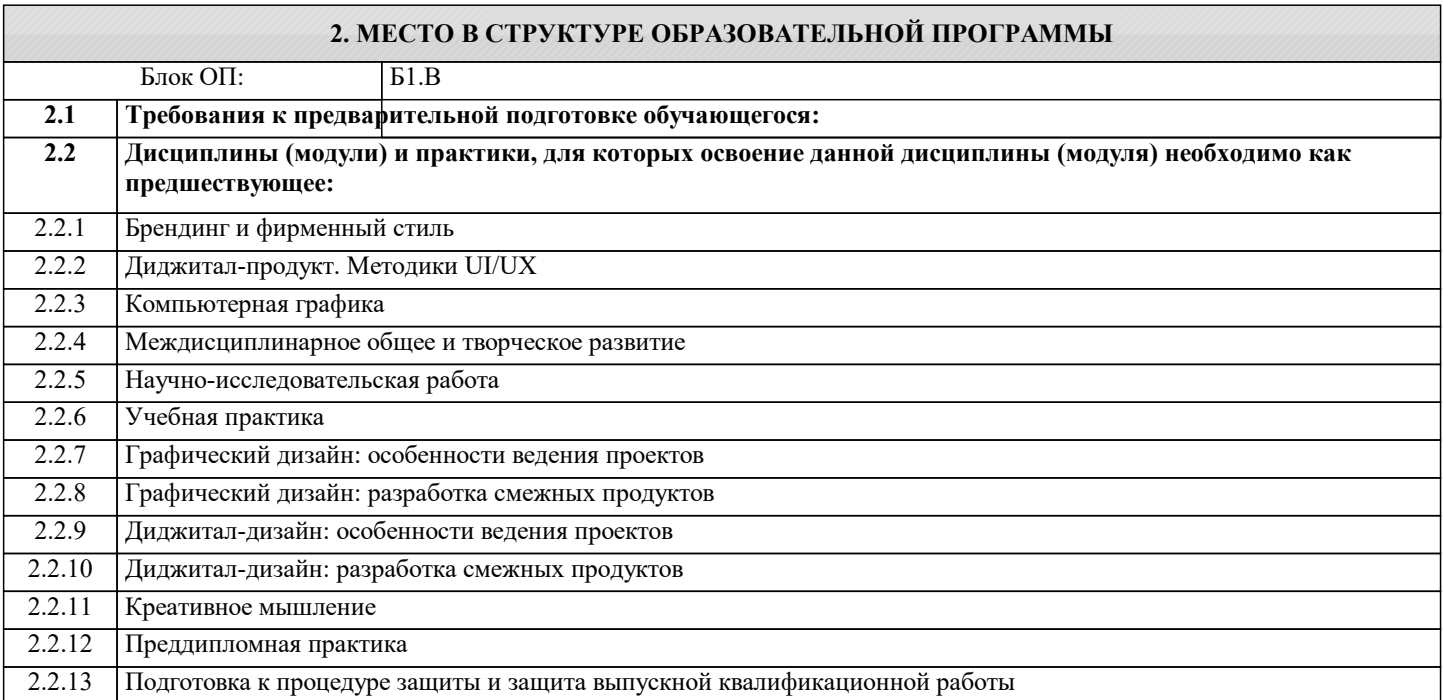

### **3. РЕЗУЛЬТАТЫ ОБУЧЕНИЯ ПО ДИСЦИПЛИНЕ, СООТНЕСЕННЫЕ С ФОРМИРУЕМЫМИ КОМПЕТЕНЦИЯМИ**

#### **УК-5: Способен анализировать и учитывать разнообразие культур в процессе межкультурного взаимодействия Знать:**

УК-5-З1 Способы анализа и учета разнообразия культур в процессе межкультурного взаимодействия

#### **ПК-1: Способен проводить научно-исследовательские работы в области графического дизайна и прикладной графики продукции**

#### **Знать:**

ПК-1-З1 Способы проведения научно-исследовательских работ в области графического дизайна и прикладной графики продукции

**ОПК-1: Способен самостоятельно приобретать, развивать и применять математические, естественнонаучные, социально-экономические и профессиональные знания для решения нестандартных задач, в том числе в новой или незнакомой среде и в междисциплинарном контексте**

**Знать:**

ОПК-1-З1 Способы самостоятельно приобретать, развивать и применять математические, естественнонаучные, социальноэкономические и профессиональные знания для решения нестандартных задач, в том числе в новой или незнакомой среде и в междисциплинарном контексте

**УК-1: Способен осуществлять критический анализ новых и сложных инженерных объектов, процессов и систем в междисциплинарном контексте, проблемных ситуаций на основе системного подхода, выбрать и применить наиболее подходящие и актуальные методы из существующих аналитических, вычислительных и экспериментальных методов или новых и инновационных методов, вырабатывать стратегию действий**

**Знать:**

УК-1-З1 Способы осуществления критического анализа новых и сложных инженерных объектов, процессов и систем в междисциплинарном контексте, проблемных ситуаций на основе системного подхода, выбрать и применить наиболее подходящие и актуальные методы из существующих аналитических, вычислительных и экспериментальных методов или новых и инновационных методов, вырабатывать стратегию действий

**ОПК-1: Способен самостоятельно приобретать, развивать и применять математические, естественнонаучные, социально-экономические и профессиональные знания для решения нестандартных задач, в том числе в новой или незнакомой среде и в междисциплинарном контексте**

#### **Уметь:**

ОПК-1-У1 Самостоятельно приобретать, развивать и применять математические, естественнонаучные, социальноэкономические и профессиональные знания для решения нестандартных задач, в том числе в новой или незнакомой среде и в междисциплинарном контексте

**УК-5: Способен анализировать и учитывать разнообразие культур в процессе межкультурного взаимодействия Уметь:**

УК-5-У1 Анализировать и учитывать разнообразие культур в процессе межкультурного взаимодействия

**ПК-1: Способен проводить научно-исследовательские работы в области графического дизайна и прикладной графики продукции**

**Уметь:**

ПК-1-У1 Проводить научно-исследовательские работы в области графического дизайна и прикладной графики продукции

**УК-1: Способен осуществлять критический анализ новых и сложных инженерных объектов, процессов и систем в междисциплинарном контексте, проблемных ситуаций на основе системного подхода, выбрать и применить наиболее подходящие и актуальные методы из существующих аналитических, вычислительных и экспериментальных методов или новых и инновационных методов, вырабатывать стратегию действий**

#### **Уметь:**

УК-1-У1 Осуществлять критический анализ новых и сложных инженерных объектов, процессов и систем в междисциплинарном контексте, проблемных ситуаций на основе системного подхода, выбрать и применить наиболее подходящие и актуальные методы из существующих аналитических, вычислительных и экспериментальных методов или новых и инновационных методов, вырабатывать стратегию действий

**ПК-1: Способен проводить научно-исследовательские работы в области графического дизайна и прикладной графики продукции**

**Владеть:**

ПК-1-В1 Способностью проводить научно-исследовательские работы в области графического дизайна и прикладной графики продукции

**УК-1: Способен осуществлять критический анализ новых и сложных инженерных объектов, процессов и систем в междисциплинарном контексте, проблемных ситуаций на основе системного подхода, выбрать и применить наиболее подходящие и актуальные методы из существующих аналитических, вычислительных и экспериментальных методов или новых и инновационных методов, вырабатывать стратегию действий**

**Владеть:**

УК-1-В1 Способностью осуществлять критический анализ новых и сложных инженерных объектов, процессов и систем в междисциплинарном контексте, проблемных ситуаций на основе системного подхода, выбрать и применить наиболее подходящие и актуальные методы из существующих аналитических, вычислительных и экспериментальных методов или новых и инновационных методов, вырабатывать стратегию действий

**УК-5: Способен анализировать и учитывать разнообразие культур в процессе межкультурного взаимодействия**

**Владеть:**

УК-5-В1 Способностью анализировать и учитывать разнообразие культур в процессе межкультурного взаимодействия

**ОПК-1: Способен самостоятельно приобретать, развивать и применять математические, естественнонаучные, социально-экономические и профессиональные знания для решения нестандартных задач, в том числе в новой или незнакомой среде и в междисциплинарном контексте**

**Владеть:**

ОПК-1-В1 Способами самостоятельно приобретать, развивать и применять математические, естественнонаучные, социально-экономические и профессиональные знания для решения нестандартных задач, в том числе в новой или незнакомой среде и в междисциплинарном контексте

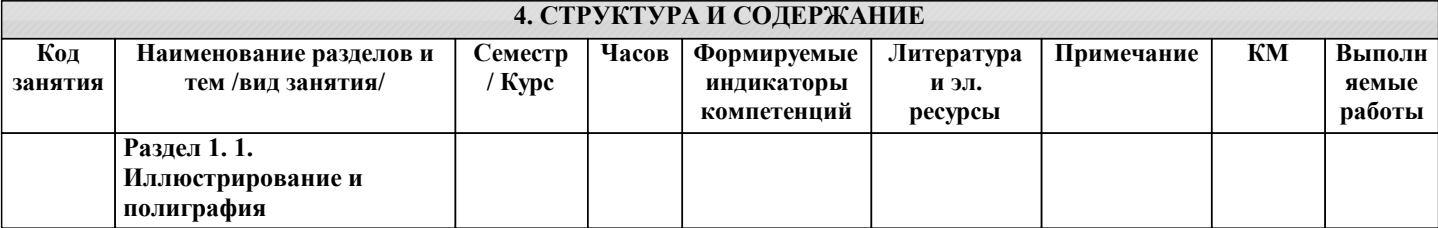

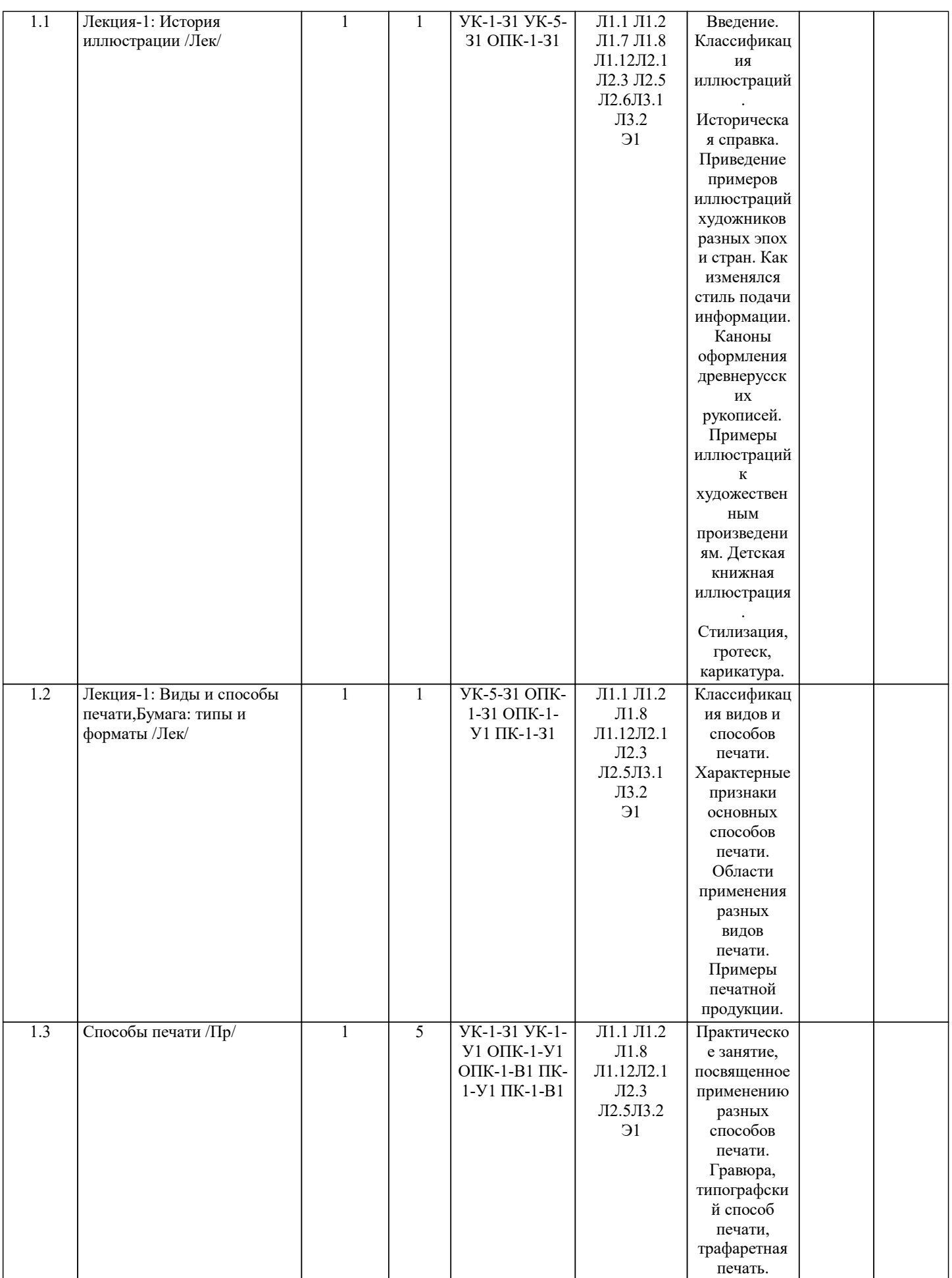

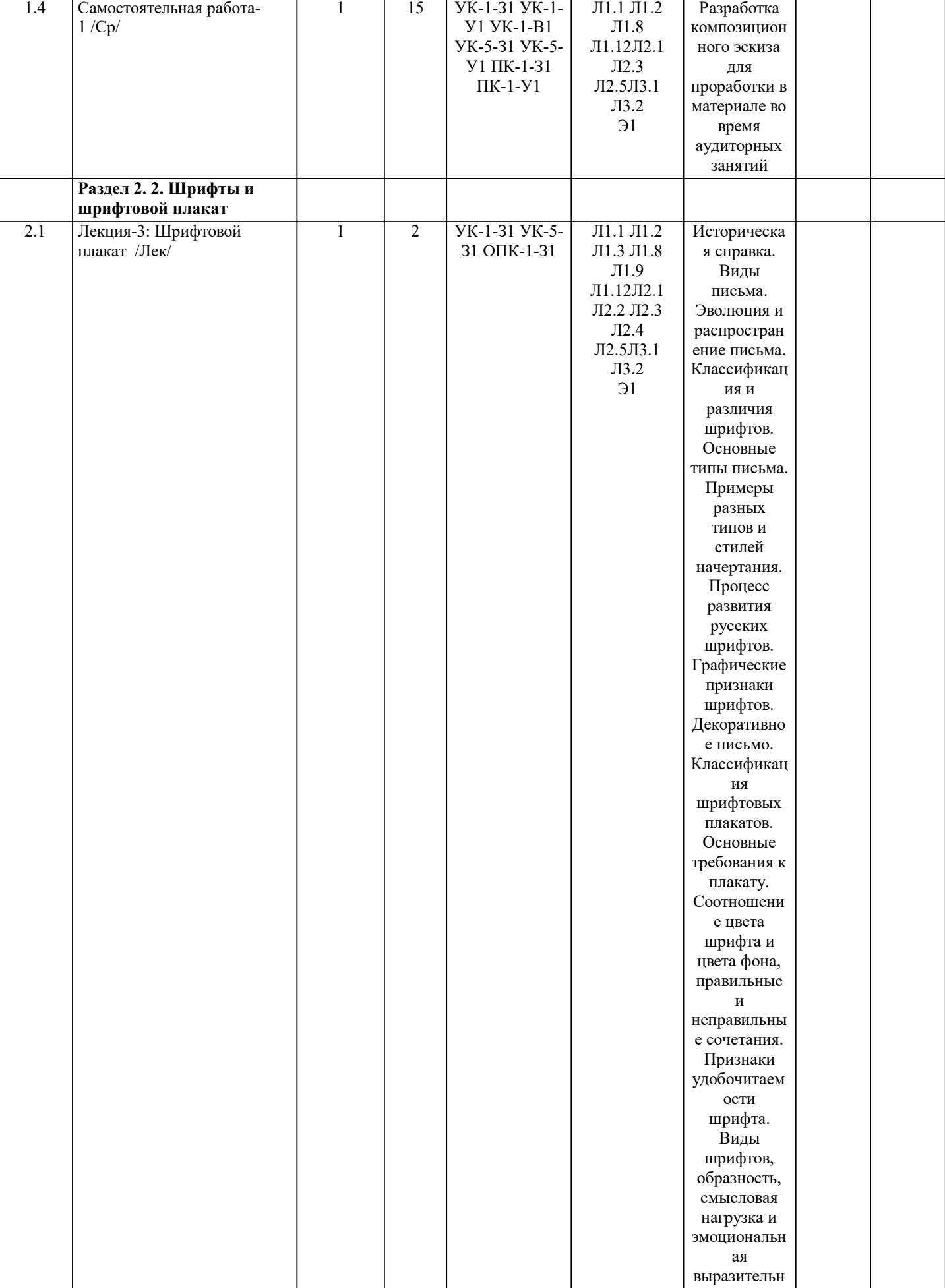

ость.

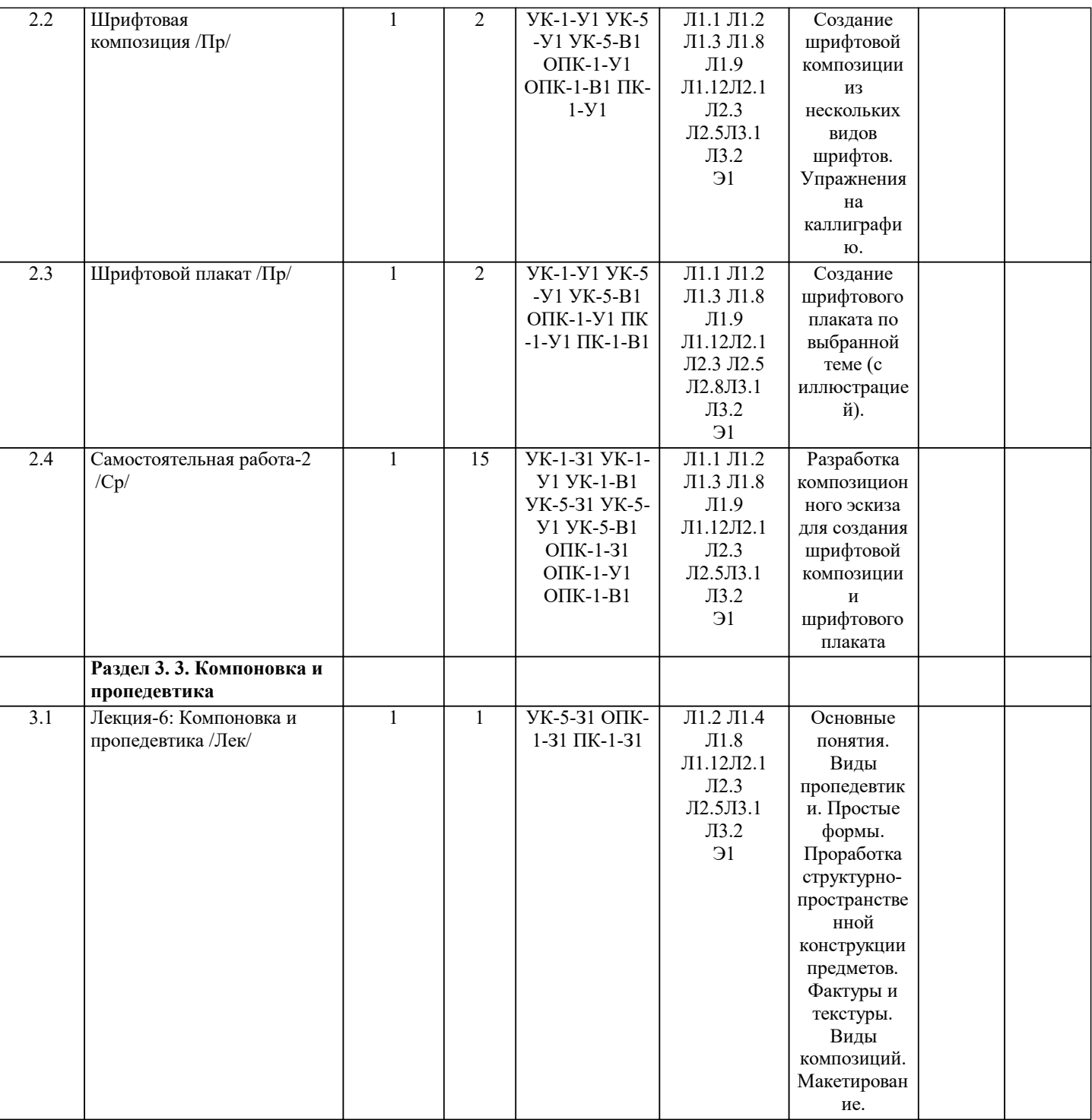

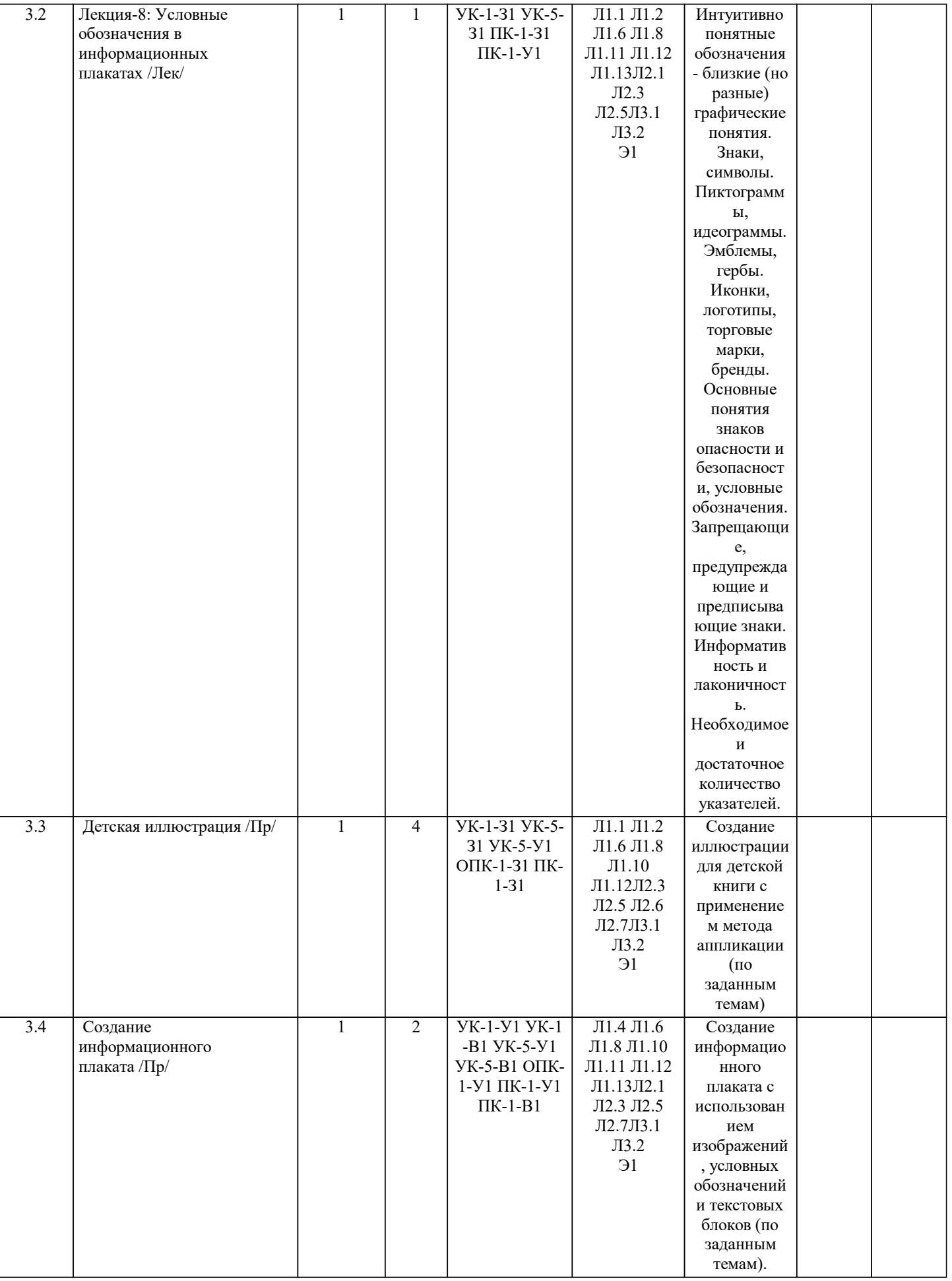

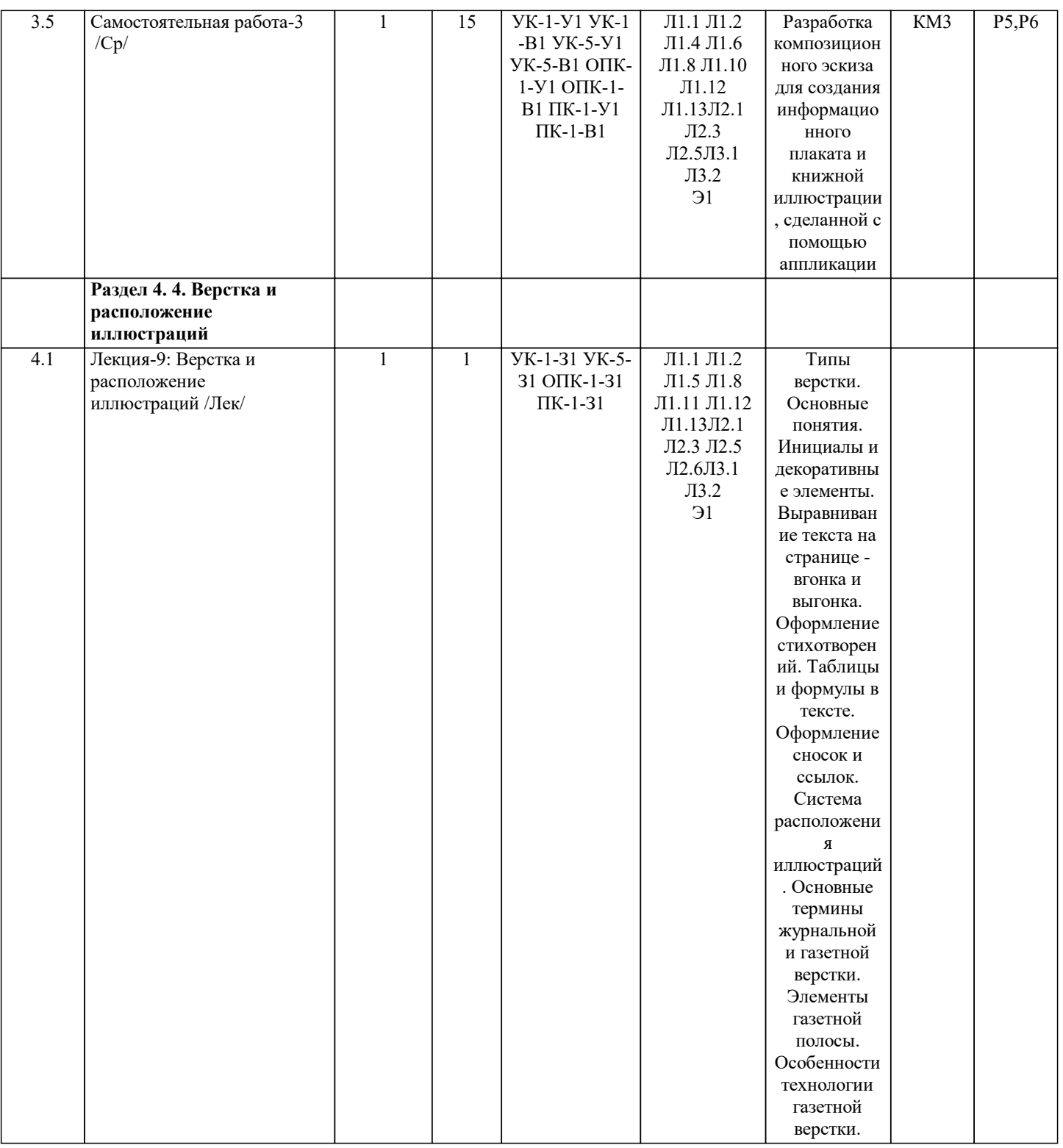

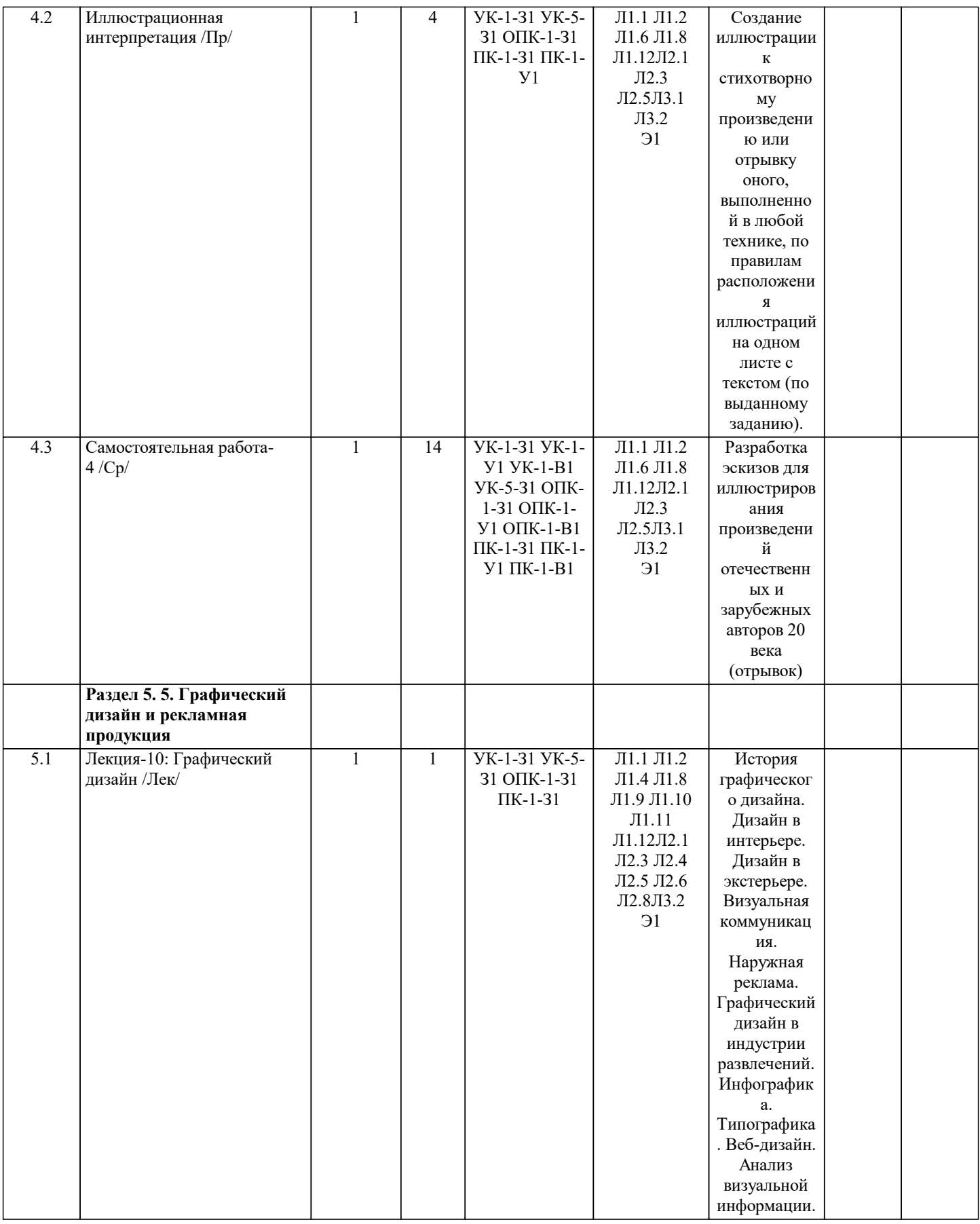

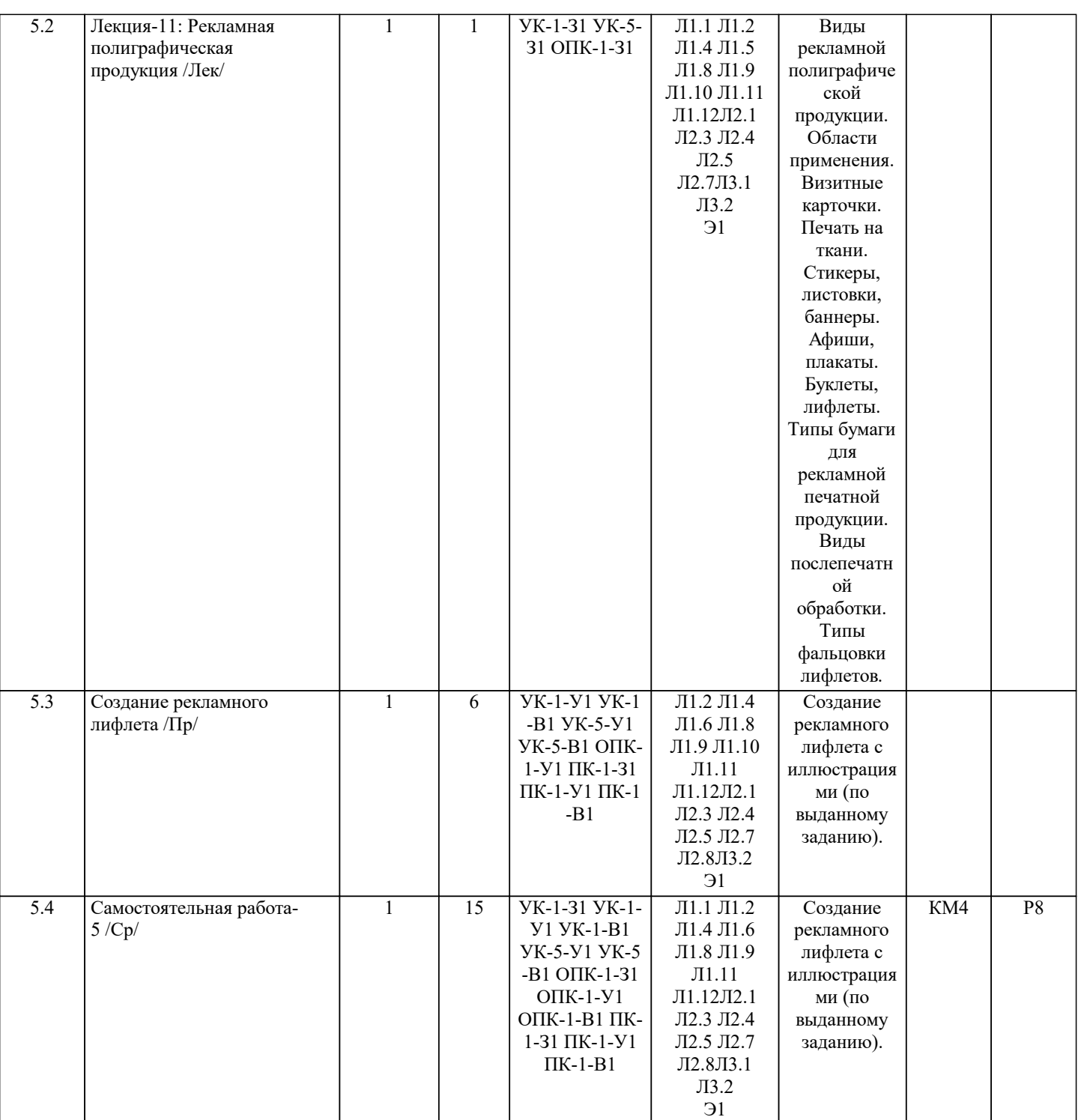

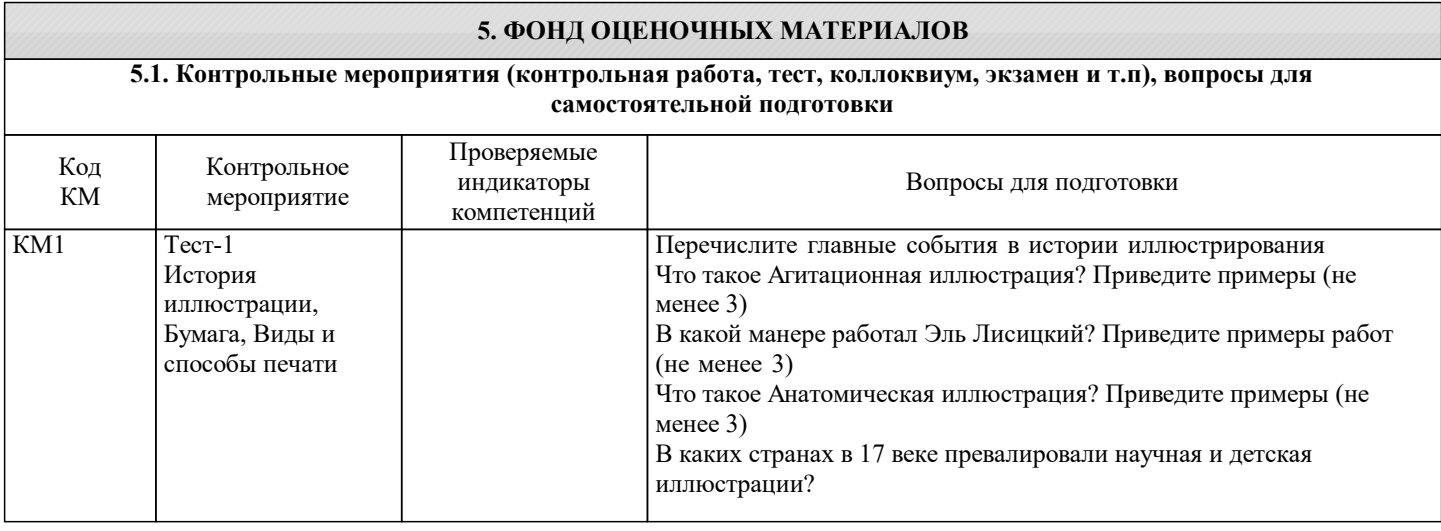

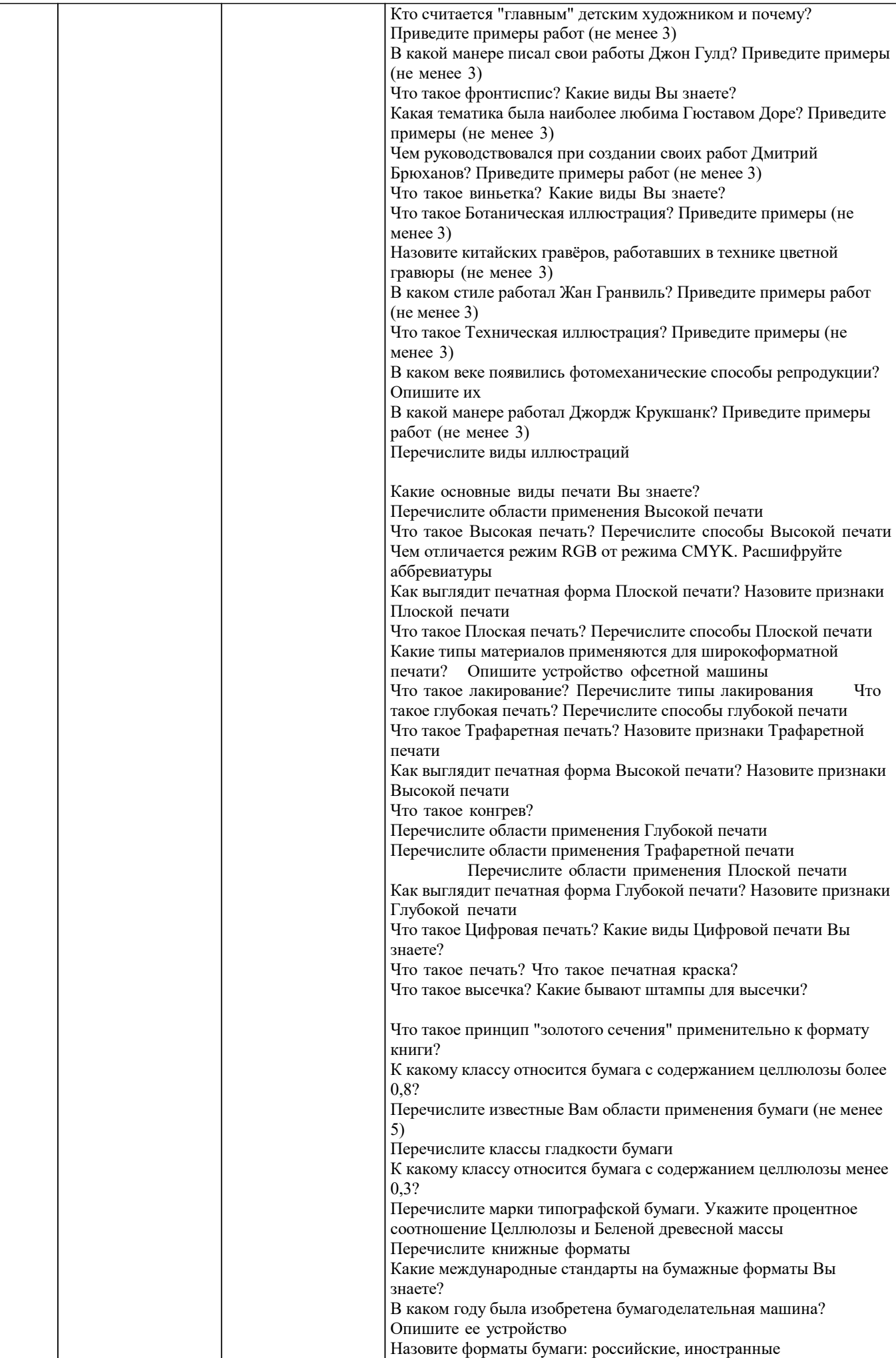

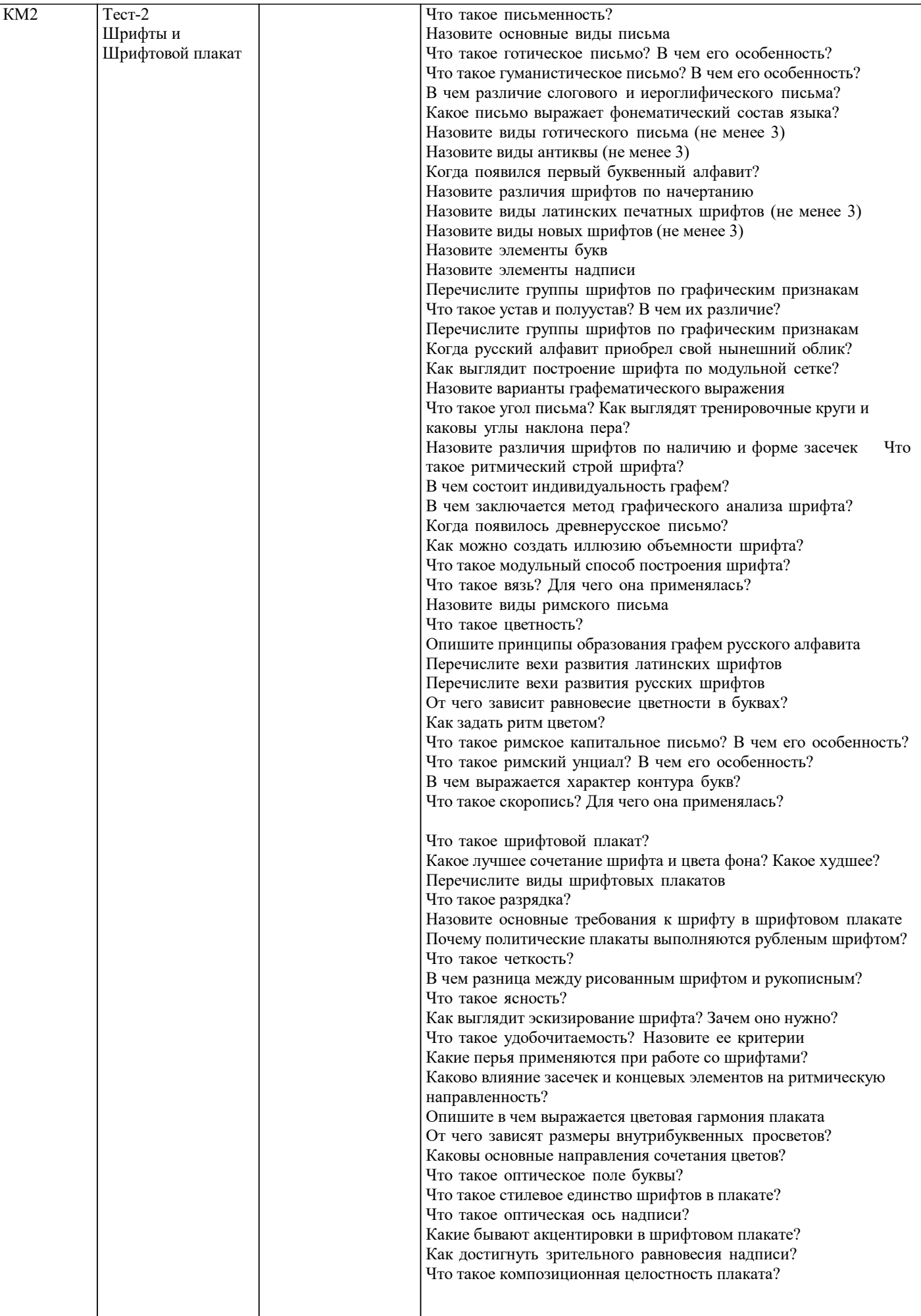

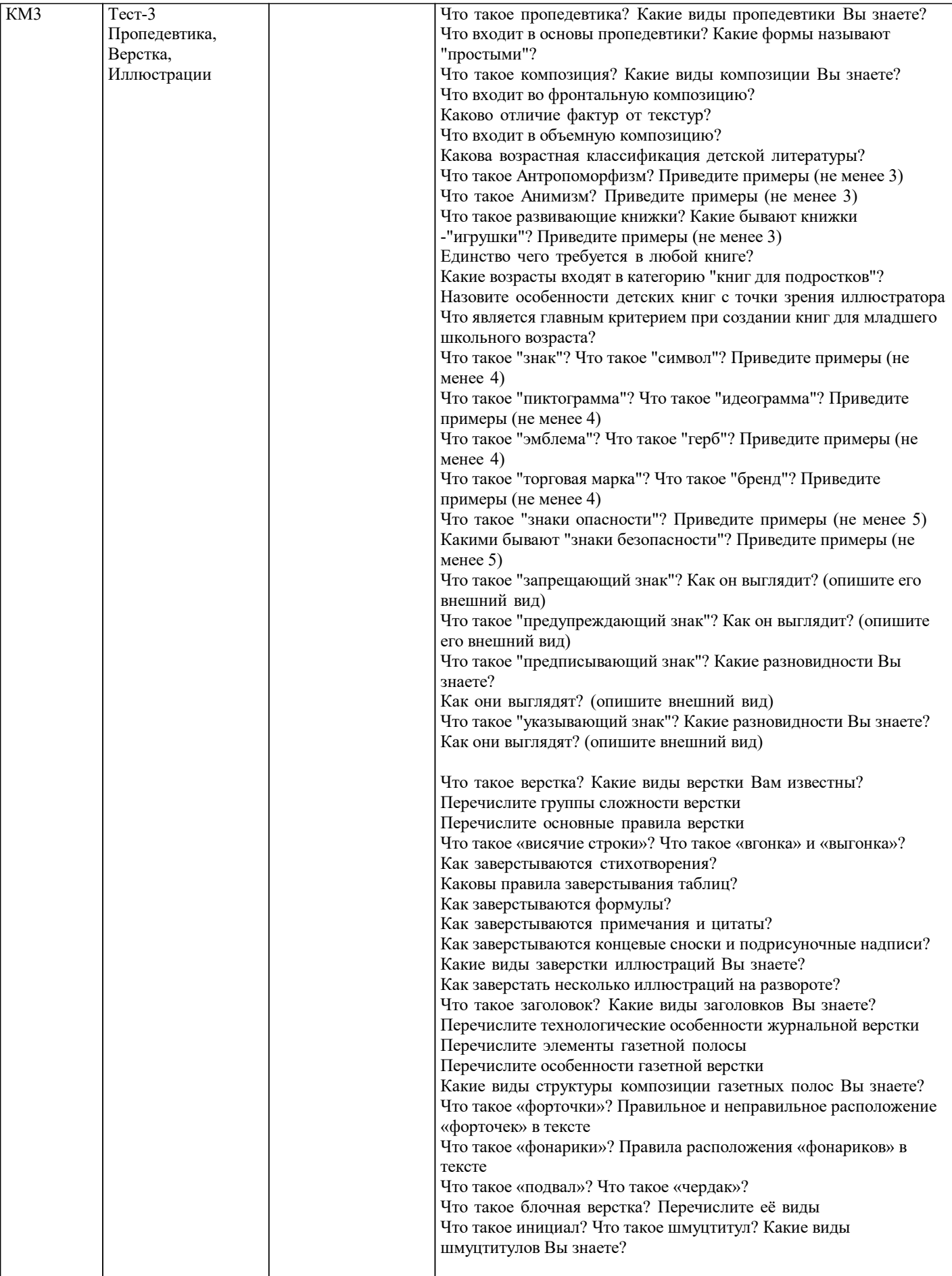

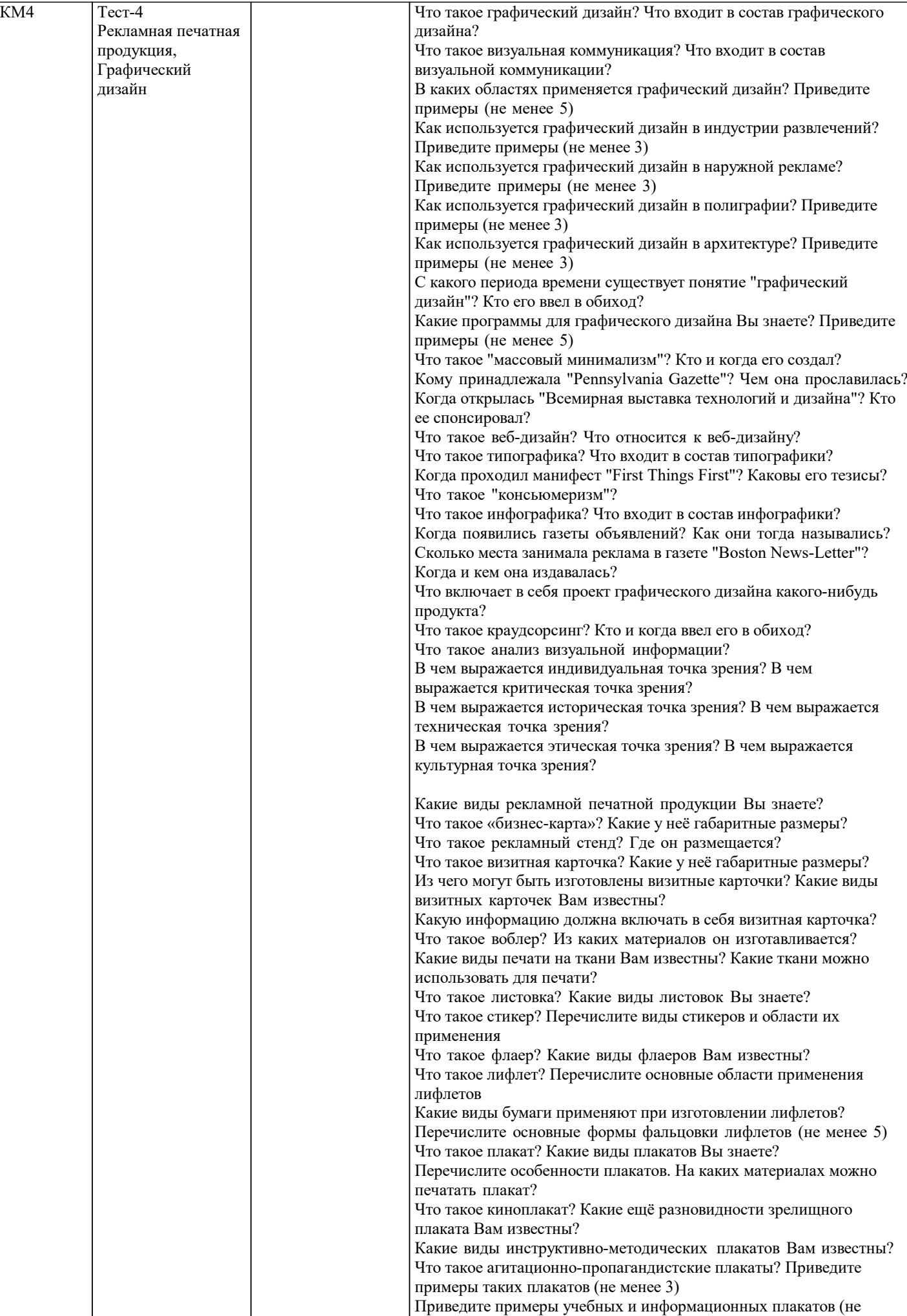

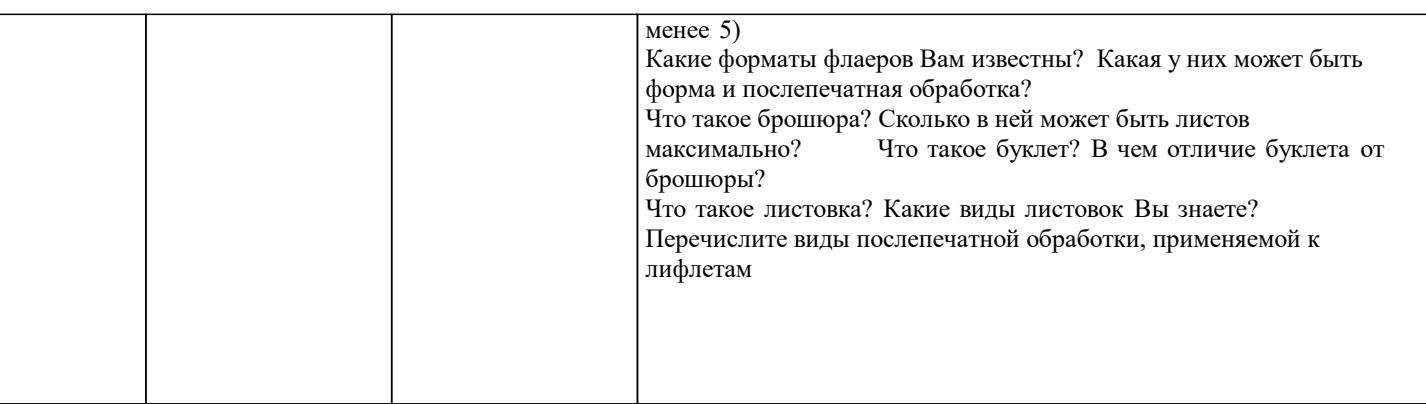

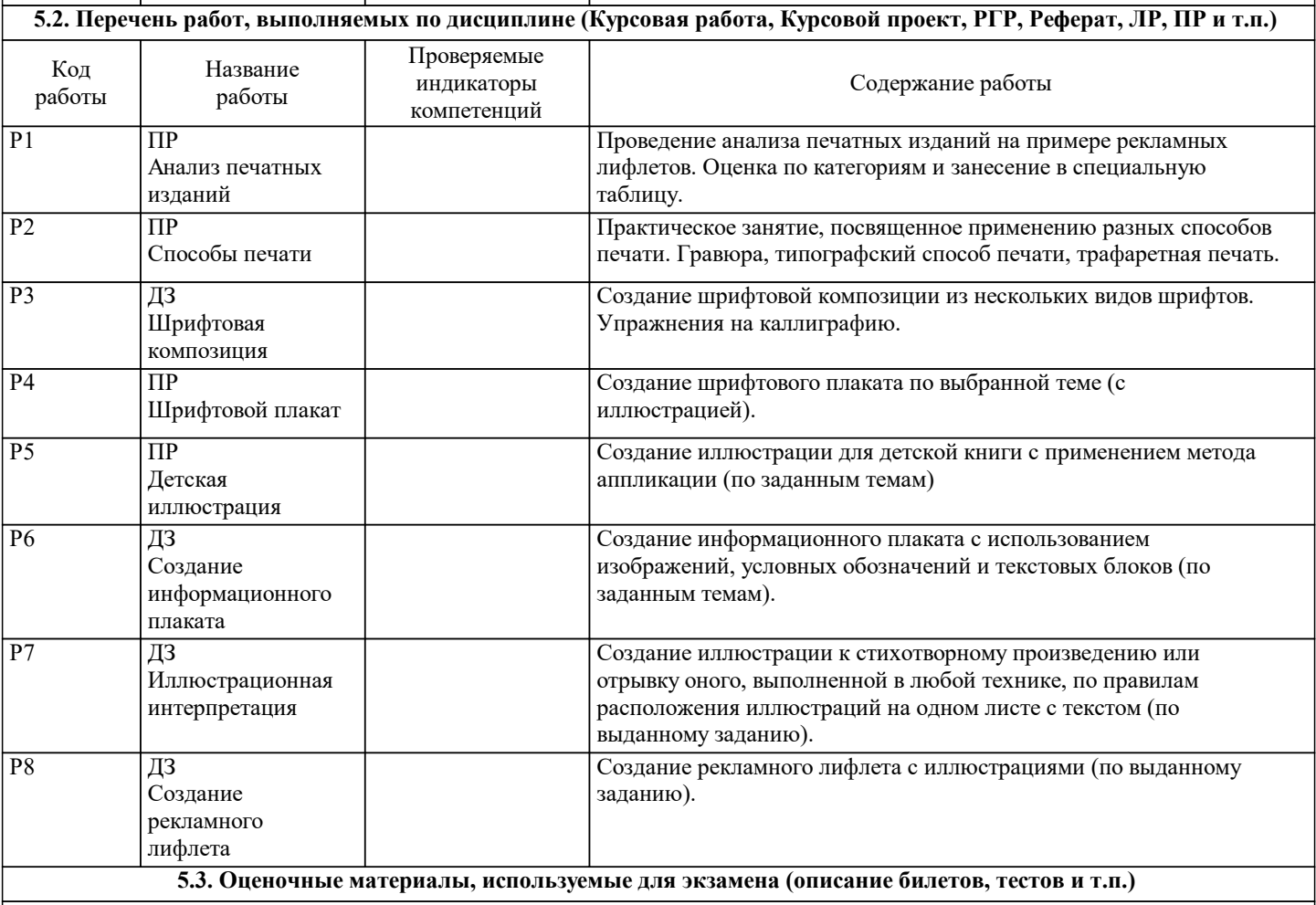

Экзамен по дисциплине не предусмотрен

**5.4. Методика оценки освоения дисциплины (модуля, практики. НИР)**

Контроль качества освоения дисциплины "Основы иллюстрирования" включает в себя текущий контроль успеваемости и промежуточную аттестацию обучающихся.

Текущий контроль успеваемости обеспечивает оценивание хода освоения дисциплины, промежуточная аттестация обучающихся - оценивание промежуточных и окончательных результатов обучения по дисциплине.

Текущий контроль успеваемости включает в себя задания для самостоятельного выполнения и контрольных мероприятий по их проверке.

Зачет проставляется по сумме баллов за ДЗ и контрольные тесты

Менее 20 баллов

- незачет

## **6. УЧЕБНО-МЕТОДИЧЕСКОЕ И ИНФОРМАЦИОННОЕ ОБЕСПЕЧЕНИЕ**

### **6.1. Рекомендуемая литература**

# **6.1.1. Основная литература** Авторы, составители Повета Заглавие Библиотека Издательство, год

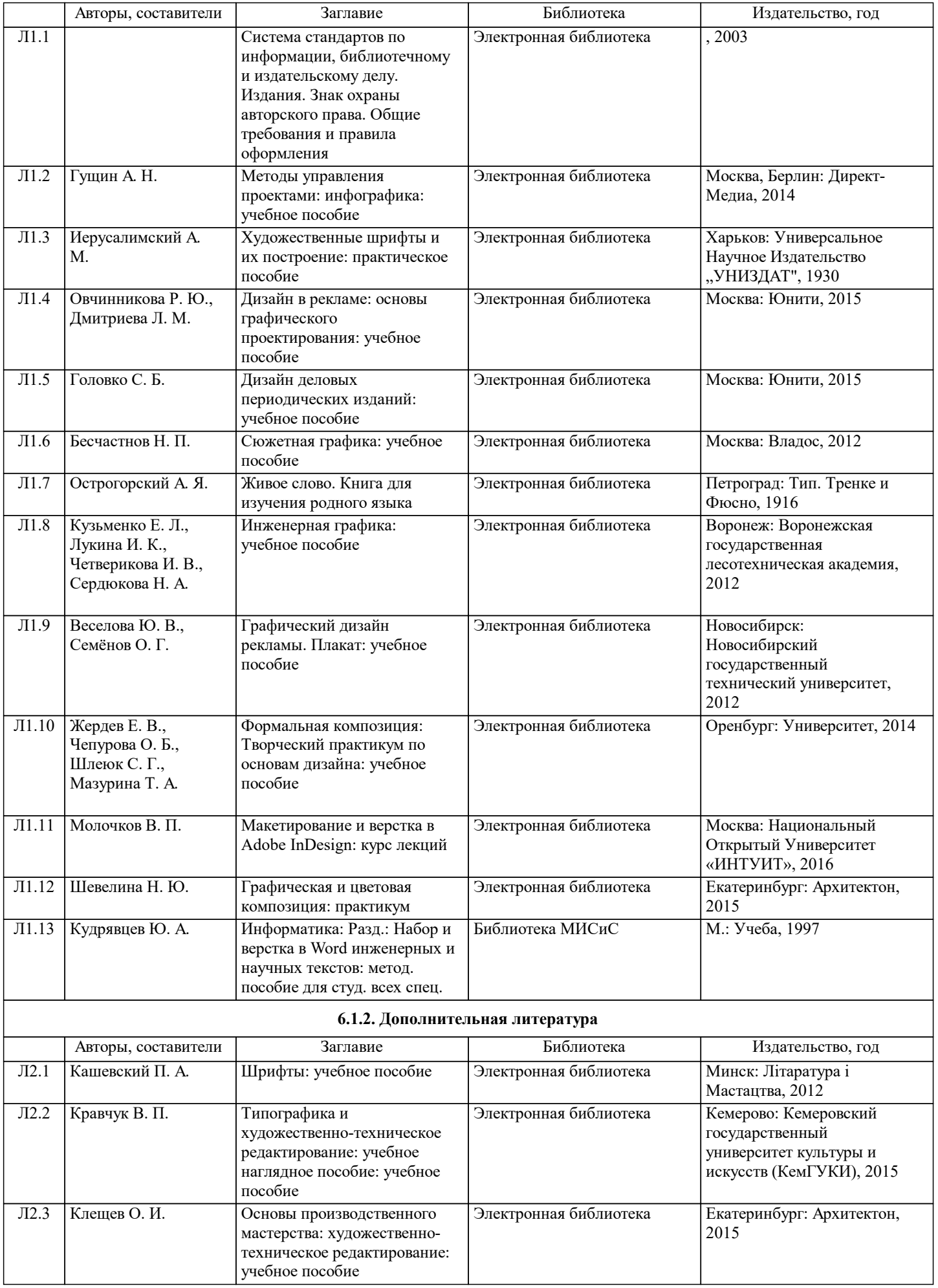

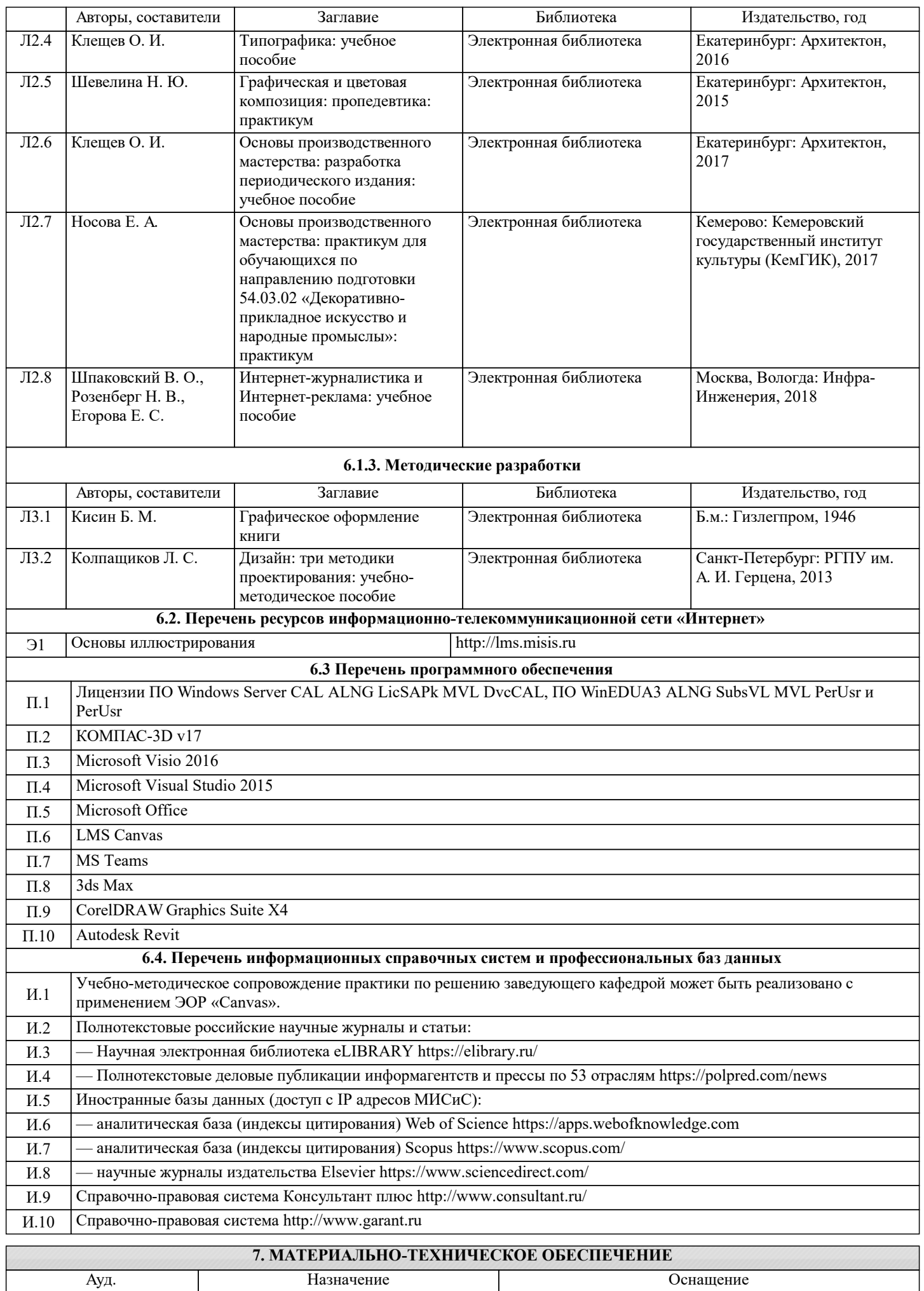

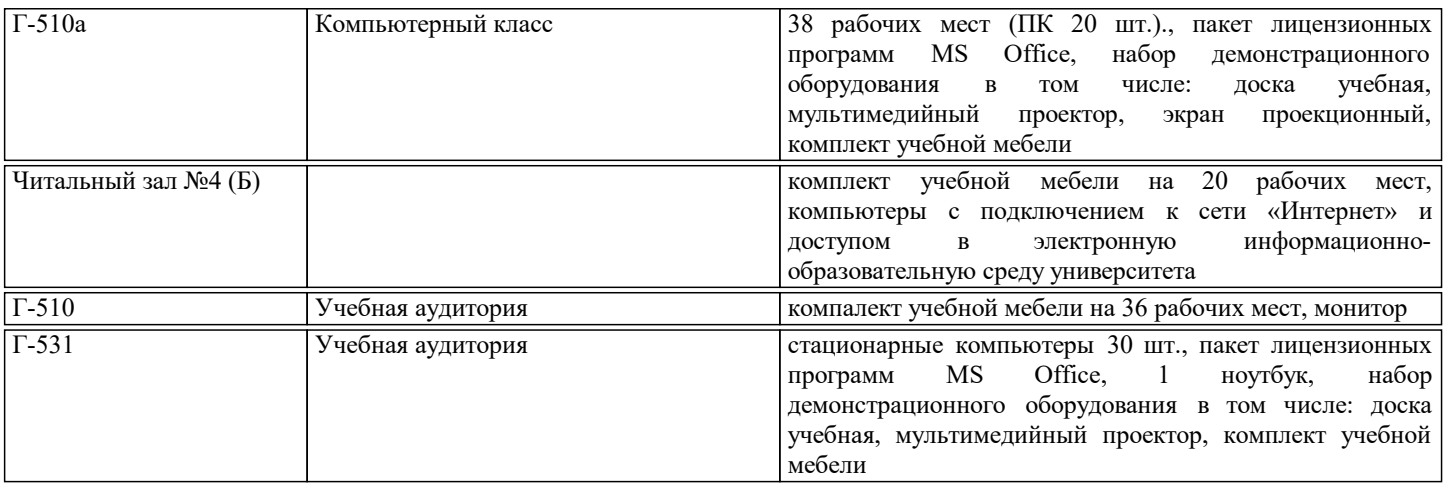

### **8. МЕТОДИЧЕСКИЕ УКАЗАНИЯ ДЛЯ ОБУЧАЮЩИХСЯ**

Чтение лекций осуществляется с использованием компьютерных презентаций. В ходе лекционных и практических занятий используется мультимедийное оборудование (компьютер, интерактивная доска и проектор).

Практические занятия направлены на углубление научно-теоретических знаний и овладение определенными методами самостоятельной работы, которое формирует практические умения. Перед практическим занятием следует изучить конспект лекции и рекомендованную преподавателем литературу.

В процессе обучения широко используются такие активные и интерактивные формы занятий, как тематические дискуссии, презентации, ситуативные симуляции. Предусмотрены мастер-классы с практикующими специалистами.

Удельный вес занятий, проводимых в интерактивных формах, составляет порядка 50 %.

Контроль качества освоения дисциплины "Основы иллюстрирования" включает в себя текущий контроль успеваемости и промежуточную аттестацию обучающихся.

Текущий контроль успеваемости обеспечивает оценивание хода освоения дисциплины, промежуточная аттестация обучающихся - оценивание промежуточных и окончательных результатов обучения по дисциплине.

Оригиналы оформления, а также иллюстрации должны быть выполнены и представлены в соответствии с современными издательскими требованиями.